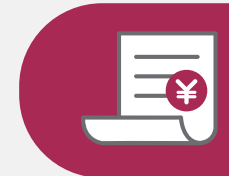

よくあるお問合せ ーー<br>- WEB 請求書のダウンロード方法は?<br>-

JMECでは、「インボイス制度」や「改正電子帳簿保存法」、物流・運送における「2024年 問題」などに適応すべく、2023年10月よりWEB請求書サービスを本格開始しました。 既に多くのお取引先様にサービスの利用登録をいただき、感謝申し上げます。

その中で、お問合せをいただきます「WEB請求書のダウンロード方法」を本紙裏面にて、 ご案内いたします。

ご不明な点は、下記お問合せ または 営業担当までお問合せください。

WEB 請求書発行サービスとは

インターネット上で、ご請求情報を簡単に確認することができるサービスです。

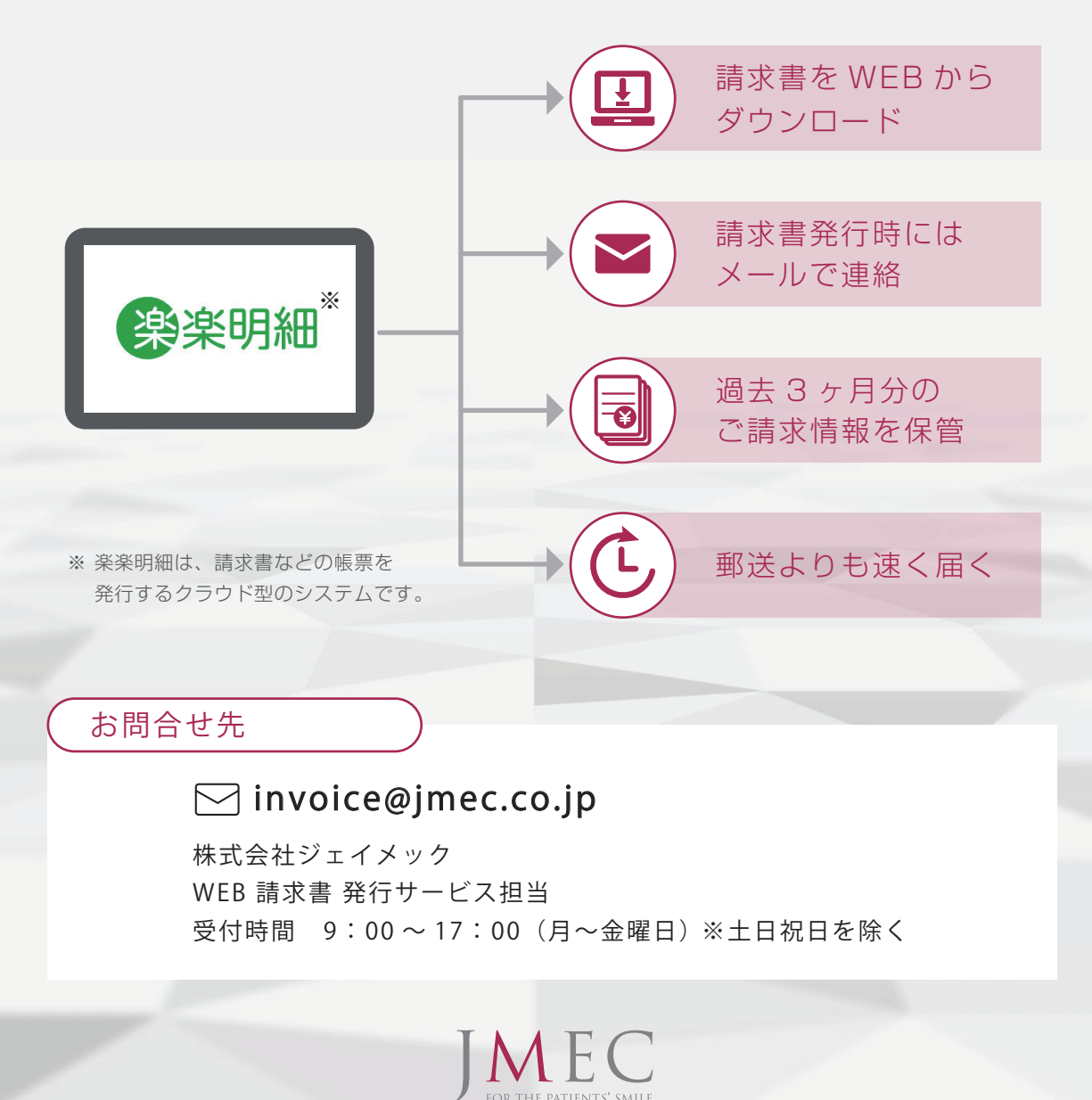

## WEB 請求書のダウンロード方法

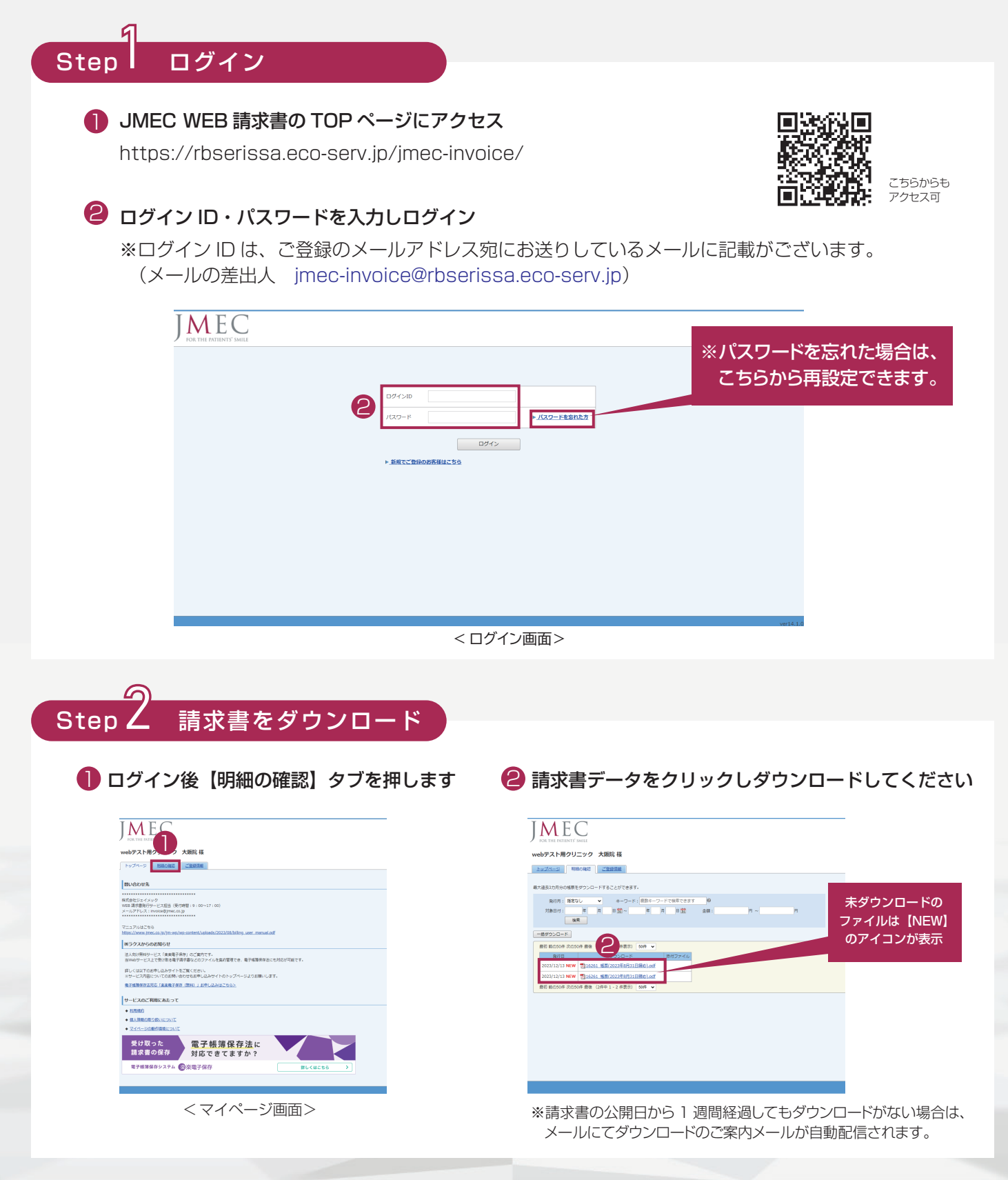

操作マニュアル

マイページ下部から操作マニュアルがダウンロードできます。併せてご活用ください。

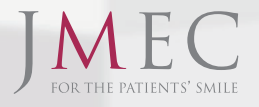